## **令和6年度分 科研費(基盤A・B・C・若手・挑戦) 応募手続きの流れ** 2023.7.21 研究推進・国際連携課

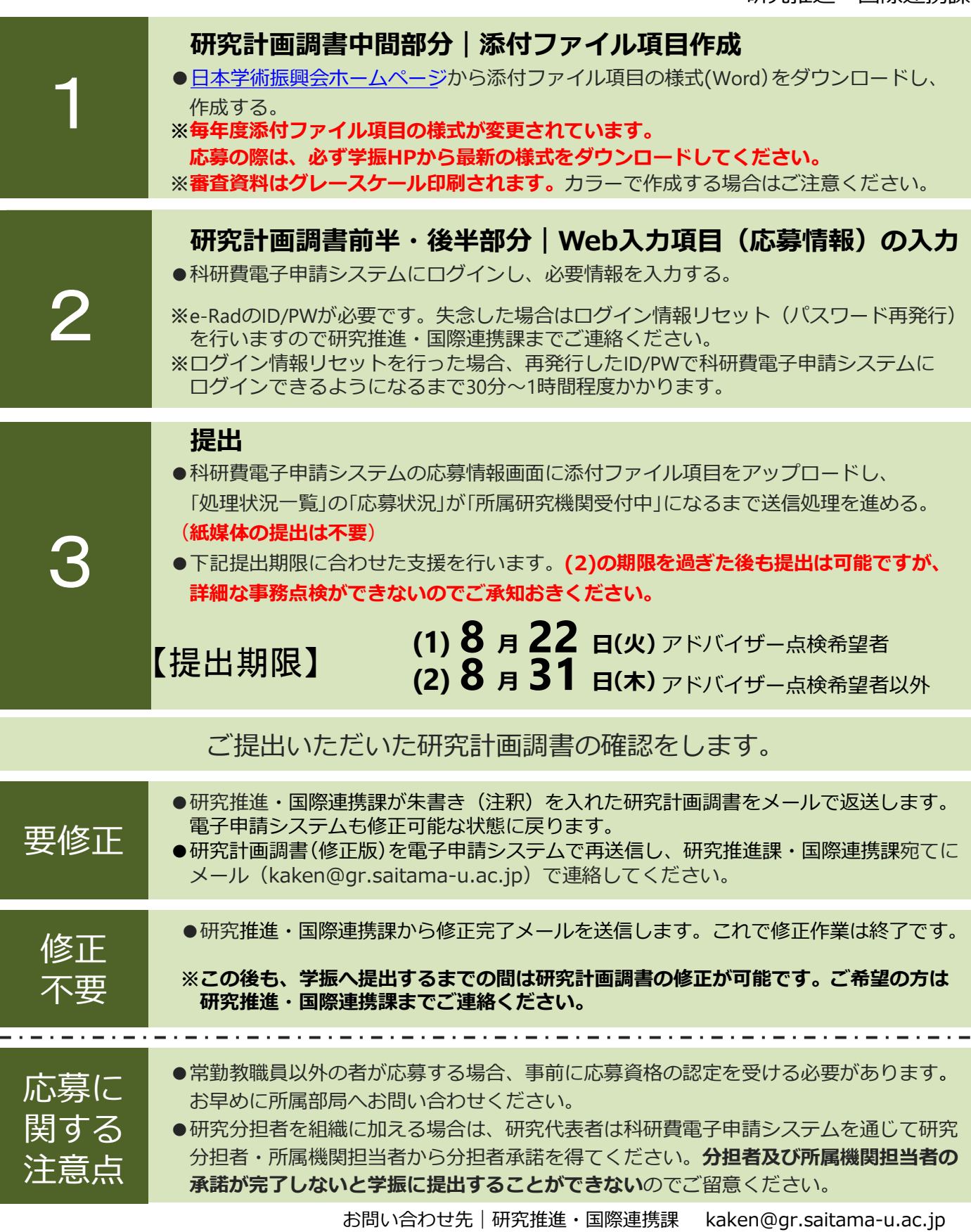